$\dot{E}tude$  et simulation numérique de la rupture dynamique des séismes par des méthodes d'éléments finis discontinus

présenté par

## Mondher BENJEMAA

sous la direction de N. Glinsky-Olivier S. Piperno J. Virieux

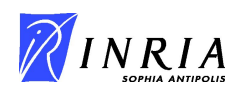

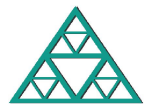

<span id="page-0-0"></span>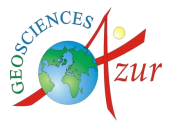

メロト メ何ト メミト メミト

## Introduction au problème physique

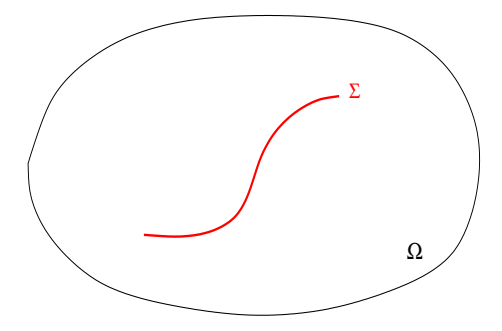

· Milieu fissuré : géométrie prédéfinie de la faille.

メロメ メ都 メメ 君 メメ 君 メ

## Introduction au problème physique

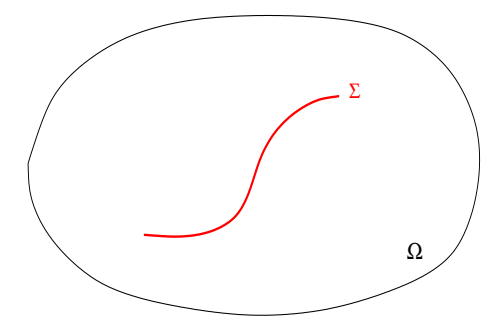

- · Milieu fissuré : géométrie prédéfinie de la faille.
- Fracturation qui évolue en temps : rupture dynamique

メロト メ何ト メミト メミト

## Introduction au problème physique

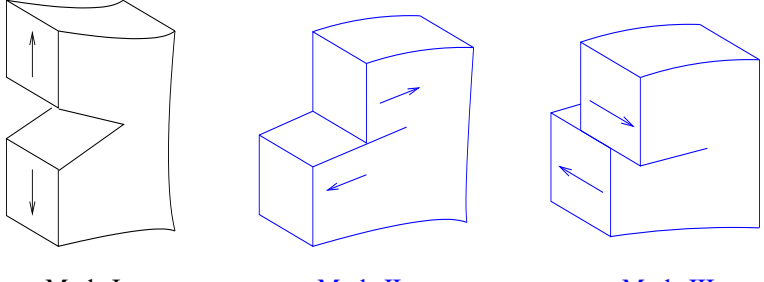

Mode I Mode II Mode III

<span id="page-3-0"></span>メロメ メ都 メメ 君 メメ 君 メ

- Milieu fissuré : géométrie prédéfinie de la faille.
- Fracturation qui évolue en temps : rupture dynamique
- On étudie les modes cisaillants de la rupture dynamique

## Quelques méthodes numériques

#### [R. Madariaga, 1998 ; J. Virieux, 1986 ; S. Day et al., 2005]

### $\bullet$  Méthodes en différences finies (FD) :

- √ Robustes, ordre élevé
- Implémentation facile
- X Coûteuses
- $X$  Mauvaise prise en compte d'une géométrie complexe de la faille

<span id="page-4-0"></span>メロト メ都 トメ 君 トメ 君 トー

## Quelques méthodes numériques

#### [R. Madariaga, 1998 ; J. Virieux, 1986 ; S. Day et al., 2005]

### • Méthodes en différences finies (FD) :

- √ Robustes, ordre élevé
- Implémentation facile
- X Coûteuses
- $\times$  Mauvaise prise en compte d'une géométrie complexe de la faille

#### [E. Bécache, 1993 ; H. Aochi et al., 2000]

#### $\bullet$  Méthodes des équations intégrales de frontière (BIE) :

- ethoues des equi<br>
√ Semi analytiques
- Bonne prise en compte de la géométrie de la faille
- X Coûteuses
- $\times$  Mal adaptées à des milieux hétérogènes

<span id="page-5-0"></span>メロメ メ都 メメ 君 メメ 君 メー

# Quelques méthodes numériques

#### [R. Madariaga, 1998 ; J. Virieux, 1986 ; S. Day et al., 2005]

## • Méthodes en différences finies (FD) :

- √ Robustes, ordre élevé
- Implémentation facile
- X Coûteuses
- $\times$  Mauvaise prise en compte d'une géométrie complexe de la faille

### [E. Bécache, 1993 ; H. Aochi et al., 2000]

#### $\bullet$  Méthodes des équations intégrales de frontière (BIE) :

- ethoues des equi<br>
√ Semi analytiques
- Bonne prise en compte de la géométrie de la faille
- X Coûteuses
- $\times$  Mal adaptées à des milieux hétérogènes

## [T. Belytschko, 1995 ; N. Lapusta, 2003]

# Méthodes en éléments finis (FE) :

- $\sqrt{\phantom{a}}$ Ordre élevé
- Bonne prise en compte de la géométrie de la faille
- <span id="page-6-0"></span>X Coûteuses
- $X$  Mauvaise prise en compte des discontinuités a[u v](#page-5-0)o[isi](#page-7-0)[n](#page-3-0)[a](#page-4-0)[ge](#page-6-0)[de](#page-0-0) [la](#page-14-0) [fail](#page-0-0)[le](#page-14-0)  $QQ$

### Objectif de la thèse

- Développer une méthode en éléments finis discontinus sur des maillages tétraédriques non structurés pour la simulation de la rupture dynamique en mode cisaillant.
- **•** Réaliser des validations et des simulations en 2D et 3D, utilisant le calcul parallèle.

<span id="page-7-0"></span>メロメ メ御き メミメ メミメ

# 1 Motivation sur le choix de schémas GD

- 
- - discrétisation spatiale
	- discrétisation temporelle

- [Conditions aux limites absorbantes](#page-52-0)
- [Conditions aux limites sur la faille](#page-56-0)

- · Résultats numériques : 2D
- · Résultats numériques : 3D

### [Conclusion et perspectives](#page-98-0)

メロメ メ都 メメ 君 メメ 君 メ

#### 1 Motivation sur le choix de schémas GD

#### 2 Système de l'élastodynamique

- - discrétisation spatiale
	- discrétisation temporelle

- [Conditions aux limites absorbantes](#page-52-0)
- [Conditions aux limites sur la faille](#page-56-0)

- · Résultats numériques : 2D
- · Résultats numériques : 3D

#### [Conclusion et perspectives](#page-98-0)

メロメ メ都 メメ 君 メメ ヨメ

- 1 Motivation sur le choix de schémas GD
- 2 Système de l'élastodynamique
- 3 Schémas Galerkin discontinus
	- discrétisation spatiale
	- · discrétisation temporelle

- - [Conditions aux limites absorbantes](#page-52-0)
	- [Conditions aux limites sur la faille](#page-56-0)

- · Résultats numériques : 2D
- · Résultats numériques : 3D

### [Conclusion et perspectives](#page-98-0)

メロメ メ御 メメ きょくきょ

- 1 Motivation sur le choix de schémas GD
- 2 Système de l'élastodynamique
- 3 Schémas Galerkin discontinus
	- discrétisation spatiale
	- · discrétisation temporelle

#### (4) Définition et étude d'énergie

- - [Conditions aux limites absorbantes](#page-52-0)
	- [Conditions aux limites sur la faille](#page-56-0)

- · Résultats numériques : 2D
- · Résultats numériques : 3D

### [Conclusion et perspectives](#page-98-0)

メロメ メ御 メメ きょくきょ

- 1 Motivation sur le choix de schémas GD
- (2) Système de l'élastodynamique
- 3 Schémas Galerkin discontinus
	- discrétisation spatiale
	- · discrétisation temporelle
- (4) Définition et étude d'énergie
- <sup>5</sup> [Conditions aux limites](#page-51-0)
	- [Conditions aux limites absorbantes](#page-52-0)
	- **[Conditions aux limites sur la faille](#page-56-0)**

- · Résultats numériques : 2D
- · Résultats numériques : 3D

### [Conclusion et perspectives](#page-98-0)

メロメ メ御 メメ きょくきょう

- 1 Motivation sur le choix de schémas GD
- (2) Système de l'élastodynamique
- 3 Schémas Galerkin discontinus
	- discrétisation spatiale
	- discrétisation temporelle
- (4) Définition et étude d'énergie
- <sup>5</sup> [Conditions aux limites](#page-51-0)
	- [Conditions aux limites absorbantes](#page-52-0)
	- **[Conditions aux limites sur la faille](#page-56-0)**

#### **6** Résultats numériques

- · Résultats numériques : 2D
- · Résultats numériques : 3D

#### [Conclusion et perspectives](#page-98-0)

メロメ メ御 メメ きょくきょ

- 1 Motivation sur le choix de schémas GD
- (2) Système de l'élastodynamique
- 3 Schémas Galerkin discontinus
	- discrétisation spatiale
	- discrétisation temporelle
- (4) Définition et étude d'énergie
- <sup>5</sup> [Conditions aux limites](#page-51-0)
	- [Conditions aux limites absorbantes](#page-52-0)
	- **[Conditions aux limites sur la faille](#page-56-0)**

#### **6** Résultats numériques

- · Résultats numériques : 2D
- · Résultats numériques : 3D

### **[Conclusion et perspectives](#page-98-0)**

<span id="page-14-0"></span>イロト イ押ト イヨト イヨト

#### 1 Motivation sur le choix de schémas GD

- Système de l'élastodynamique
- Schémas Galerkin discontinus
	- discrétisation spatiale
	- discrétisation temporelle
- Définition et étude d'énergie
- <sup>5</sup> [Conditions aux limites](#page-51-0)
	- [Conditions aux limites absorbantes](#page-52-0)
	- [Conditions aux limites sur la faille](#page-56-0)
- Résultats numériques
	- · Résultats numériques : 2D
	- · Résultats numériques : 3D
- [Conclusion et perspectives](#page-98-0)

<span id="page-15-0"></span>メロメ メ御 メメ きょくきょ

#### √ Maillages non structurés (voire non-conformes)

 $\sqrt{\phantom{a}}$  Bien adaptés à des solutions discontinues

 $\sqrt{\phantom{a}}$  Pas de système linéaire à inverser pour un schéma explicite

 $\sqrt{\phantom{a}}$  Schémas d'ordres arbitrairement élevés

Facilement parallélisable

#### √ Maillages non structurés (voire non-conformes)

#### √ Bien adaptés à des solutions discontinues

 $\sqrt{\phantom{a}}$  Pas de système linéaire à inverser pour un schéma explicite

 $\sqrt{\phantom{a}}$  Schémas d'ordres arbitrairement élevés

Facilement parallélisable

√ Maillages non structurés (voire non-conformes)

√ Bien adaptés à des solutions discontinues

 $\sqrt{\phantom{a}}$  Pas de système linéaire à inverser pour un schéma explicite

 $\sqrt{\phantom{a}}$  Schémas d'ordres arbitrairement élevés

Facilement parallélisable

- √ Maillages non structurés (voire non-conformes)
- √ Bien adaptés à des solutions discontinues
- $\sqrt{\phantom{a}}$  Pas de système linéaire à inverser pour un schéma explicite
- √ Schémas d'ordres arbitrairement élevés
- Facilement parallélisable

- √ Maillages non structurés (voire non-conformes)
- √ Bien adaptés à des solutions discontinues
- $\sqrt{\phantom{a}}$  Pas de système linéaire à inverser pour un schéma explicite
- $\sqrt{\phantom{a}}$  Schémas d'ordres arbitrairement élevés
- √ Facilement parallélisable

#### Motivation sur le choix de schémas GD

### 2 Système de l'élastodynamique

- Schémas Galerkin discontinus
	- discrétisation spatiale
	- discrétisation temporelle
- Définition et étude d'énergie
- <sup>5</sup> [Conditions aux limites](#page-51-0)
	- [Conditions aux limites absorbantes](#page-52-0)
	- [Conditions aux limites sur la faille](#page-56-0)
- Résultats numériques
	- · Résultats numériques : 2D
	- · Résultats numériques : 3D
- [Conclusion et perspectives](#page-98-0)

<span id="page-21-0"></span>メロメ メ御 メメ きょくきょ

Équations de l'élastodynamique : formulation contraintes-vitesses

$$
\rho \, \partial_t \vec{v} = \overrightarrow{div \, \underline{\sigma}}
$$
\n
$$
\partial_t \underline{\sigma} = \lambda \, \text{div } \vec{v} \, I_n + \mu \left( \vec{\nabla} \, \vec{v} + (\vec{\nabla} \, \vec{v})^t \right)
$$

 $n = 2$ , 3 est la dimension de l'espace

 $\vec{v} \in \mathbb{R}^n$  est le vecteur vitesse

 $\underline{\sigma} \in \mathsf{sym}_n(\mathbb{R})$  est le tenseur des contraintes

 $\rho(x)$  est la masse volumique

 $\lambda(x)$  et  $\mu(x)$  sont les coefficients de Lamé locaux

## Changement de variables

En trois dimensions d'espace, le tenseur des contraintes s'écrit :

$$
\underline{\sigma} = \left(\begin{array}{ccc} \sigma_{xx} & \sigma_{xy} & \sigma_{xz} \\ \sigma_{xy} & \sigma_{yy} & \sigma_{yz} \\ \sigma_{xz} & \sigma_{yz} & \sigma_{zz} \end{array}\right)
$$

哇

メロト メ御 トメ きょ メ きょう

## Changement de variables

En trois dimensions d'espace, le tenseur des contraintes s'écrit :

$$
\underline{\sigma} = \left(\begin{array}{ccc} \sigma_{xx} & \sigma_{xy} & \sigma_{xz} \\ \sigma_{xy} & \sigma_{yy} & \sigma_{yz} \\ \sigma_{xz} & \sigma_{yz} & \sigma_{zz} \end{array}\right)
$$

On introduit le changement de variables suivant :

$$
\omega = \frac{1}{3} (\sigma_{xx} + \sigma_{yy} + \sigma_{zz})
$$

$$
\omega' = \frac{1}{3} (2 \sigma_{xx} - \sigma_{yy} - \sigma_{zz})
$$

$$
\omega'' = \frac{1}{3} (-\sigma_{xx} + 2 \sigma_{yy} - \sigma_{zz})
$$

メロト メ都 トメ 君 トメ 君 トー

## Changement de variables

En trois dimensions d'espace, le tenseur des contraintes s'écrit :

$$
\underline{\sigma} = \left(\begin{array}{ccc} \sigma_{xx} & \sigma_{xy} & \sigma_{xz} \\ \sigma_{xy} & \sigma_{yy} & \sigma_{yz} \\ \sigma_{xz} & \sigma_{yz} & \sigma_{zz} \end{array}\right)
$$

On introduit le changement de variables suivant :

$$
\omega = \frac{1}{3} (\sigma_{xx} + \sigma_{yy} + \sigma_{zz})
$$

$$
\omega' = \frac{1}{3} (2 \sigma_{xx} - \sigma_{yy} - \sigma_{zz})
$$

$$
\omega'' = \frac{1}{3} (-\sigma_{xx} + 2 \sigma_{yy} - \sigma_{zz})
$$

$$
\vec{\sigma} = (\omega, \, \omega', \, \omega'', \, \sigma_{xy}, \, \sigma_{xz}, \, \sigma_{yz})^t
$$

et on pose :

メロト メ都 トメ 君 トメ 君 トー

Le système est équivalent à :

$$
\rho \partial_t \vec{v} = \sum_{\alpha \in \{x, y, z\}} \partial_{\alpha} (\mathbb{M}_{\alpha} \vec{\sigma})
$$

$$
\Lambda \partial_t \vec{\sigma} = \sum_{\alpha \in \{x, y, z\}} \partial_{\alpha} (\mathbb{N}_{\alpha} \vec{v})
$$

$$
\text{avec } \Lambda = \text{diag}\left(\frac{3}{3\,\lambda + 2\,\mu},\,\frac{3}{2\,\mu},\,\frac{3}{2\,\mu},\,\frac{1}{\mu},\,\frac{1}{\mu},\,\frac{1}{\mu}\right)
$$

哇

メロト メ御 トメ きょ メ きょう

Le système est équivalent à :

$$
\rho \partial_t \vec{v} = \sum_{\alpha \in \{x, y, z\}} \partial_{\alpha} (\mathbb{M}_{\alpha} \vec{\sigma})
$$

$$
\Lambda \partial_t \vec{\sigma} = \sum_{\alpha \in \{x, y, z\}} \partial_{\alpha} (\mathbb{N}_{\alpha} \vec{v})
$$

$$
\text{avec } \Lambda = \text{diag}\left(\frac{3}{3\,\lambda + 2\,\mu},\,\frac{3}{2\,\mu},\,\frac{3}{2\,\mu},\,\frac{1}{\mu},\,\frac{1}{\mu},\,\frac{1}{\mu}\right)
$$

· Tous les paramètres du milieu sont groupés à gauche

哇

メロト メタト メミト メミト

Le système est équivalent à :

$$
\rho \partial_t \vec{v} = \sum_{\alpha \in \{x, y, z\}} \partial_{\alpha} (\mathbb{M}_{\alpha} \vec{\sigma})
$$

$$
\Lambda \partial_t \vec{\sigma} = \sum_{\alpha \in \{x, y, z\}} \partial_{\alpha} (\mathbb{N}_{\alpha} \vec{v})
$$

$$
\text{avec } \Lambda = \text{diag}\left(\frac{3}{3\,\lambda + 2\,\mu},\, \frac{3}{2\,\mu},\, \frac{3}{2\,\mu},\, \frac{1}{\mu},\, \frac{1}{\mu},\, \frac{1}{\mu}\right)
$$

• Tous les paramètres du milieu sont groupés à gauche

 $\mathbb{M}_{\alpha}\neq\mathbb{N}_{\alpha}^{t}\longrightarrow$  système non symétrique!

K ロ > K @ > K 경 > K 경 > 시 경

On multiplie la deuxième équation à gauche par la matrice

$$
\mathbb{S}_0=\left(\begin{array}{cccccc}1 & 0 & 0 & 0 & 0 & 0 \\0 & \frac{2}{3} & \frac{1}{3} & 0 & 0 & 0 \\0 & \frac{1}{3} & \frac{2}{3} & 0 & 0 & 0 \\0 & 0 & 0 & 1 & 0 & 0 \\0 & 0 & 0 & 0 & 1 & 0 \\0 & 0 & 0 & 0 & 0 & 1\end{array}\right)
$$

唾

メロメ メ御 メメ きょうくきょう

On obtient un système pseudo-conservatif symétrique :

$$
\rho \partial_t \vec{v} = \sum_{\alpha \in \{x, y, z\}} \partial_{\alpha} (M_{\alpha} \vec{\sigma})
$$
\n
$$
\Lambda_0 \partial_t \vec{\sigma} = \sum_{\alpha \in \{x, y, z\}} \partial_{\alpha} (M_{\alpha}^t \vec{v})
$$

avec  $Λ_0 = S_0 Λ$ 

哇

メロメ メ御 メメ きょうくきょう

- Motivation sur le choix de schémas GD
- (2) Système de l'élastodynamique
- 3 Schémas Galerkin discontinus
	- discrétisation spatiale
	- discrétisation temporelle
	- Définition et étude d'énergie
	- <sup>5</sup> [Conditions aux limites](#page-51-0)
		- [Conditions aux limites absorbantes](#page-52-0)
		- [Conditions aux limites sur la faille](#page-56-0)
	- Résultats numériques
		- · Résultats numériques : 2D
		- · Résultats numériques : 3D
	- [Conclusion et perspectives](#page-98-0)

<span id="page-31-0"></span>メロメ メ都 メメ 君 メメ ヨメ

- Motivation sur le choix de schémas GD
- (2) Système de l'élastodynamique
- 3 Schémas Galerkin discontinus • discrétisation spatiale
	- discrétisation temporelle
	- Définition et étude d'énergie
	- <sup>5</sup> [Conditions aux limites](#page-51-0)
		- [Conditions aux limites absorbantes](#page-52-0)
		- [Conditions aux limites sur la faille](#page-56-0)
	- Résultats numériques
		- · Résultats numériques : 2D
		- · Résultats numériques : 3D
	- [Conclusion et perspectives](#page-98-0)

<span id="page-32-0"></span>メロメ メ都 メメ 君 メメ ヨメ

#### [J.S. Hesthaven, 2007 ; Kaser & Dumbser, 2007]

**•** Principe des méthodes GD : chercher les solutions approchées sous la forme d'une combinaison linéaire de fonctions de base locales dans chaque cellule.

$$
\vec{v} = \sum_i \vec{v}_i = \sum_i \sum_{j=1}^{d_i} v_{ij} \,\vec{\varphi}_{ij}
$$

$$
\vec{\sigma} = \sum_{i} \vec{\sigma}_{i} = \sum_{i} \sum_{j=1}^{d_{i}} \sigma_{ij} \,\vec{\psi}_{ij}
$$

#### [J.S. Hesthaven, 2007 ; Kaser & Dumbser, 2007]

**·** Principe des méthodes GD : chercher les solutions approchées sous la forme d'une combinaison linéaire de fonctions de base locales dans chaque cellule.

$$
\vec{v} = \sum_i \vec{v}_i = \sum_i \sum_{j=1}^{d_i} v_{ij} \,\vec{\varphi}_{ij}
$$

$$
\vec{\sigma} = \sum_i \vec{\sigma}_i = \sum_i \sum_{j=1}^{d_i} \sigma_{ij} \,\vec{\psi}_{ij}
$$

• Aucune continuité des champs entre les cellules n'est exigée

メロト メ都 トメ 君 トメ 君 トー

#### [J.S. Hesthaven, 2007 ; Kaser & Dumbser, 2007]

• Principe des méthodes GD : chercher les solutions approchées sous la forme d'une combinaison linéaire de fonctions de base locales dans chaque cellule.

$$
\vec{v} = \sum_i \vec{v}_i = \sum_i \sum_{j=1}^{d_i} v_{ij} \,\vec{\varphi}_{ij}
$$

$$
\vec{\sigma} = \sum_i \vec{\sigma}_i = \sum_i \sum_{j=1}^{d_i} \sigma_{ij} \,\vec{\psi}_{ij}
$$

- Aucune continuité des champs entre les cellules n'est exigée
- Une fonction de flux numérique est définie pour approcher le flux entre deux cellules voisines

メロメ メ御き メミメ メミメー
# Schémas Galerkin discontinus : discrétisation spatiale

Soit  $(\mathcal{T}_i)_i$  une partition de Ω. On désigne par :

• 
$$
V_i = \int_{\mathcal{T}_i} dS
$$
: volume du tétraèdre  $\mathcal{T}_i$ .

- $\bullet$   $V(i)$  : ensemble des cellules voisines de  $\mathcal{T}_i$ .
- $\bullet$   $T_{ik} = T_i \cap T_k$ : interface entre les deux cellules voisines  $T_i$  et  $T_k$ .

• 
$$
S_{ik} = \int_{\mathcal{T}_{ik}} dS
$$
: mesure de l'interface  
 $\mathcal{T}_{ik}$ .

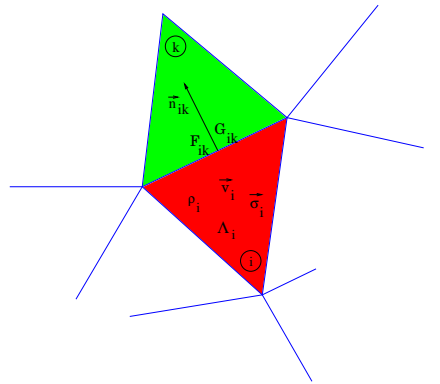

メロト メ何ト メミト メミト

Dans chaque élément  $\mathcal{T}_i$ , on multiplie les équations par les fonctions tests  $\vec{\varphi}_{ij}$ et  $\vec{\psi}_{ij}$ ,  $1\leq j\leq d_{i}.$  On obtient :

$$
\int_{\mathcal{T}_{i}} \rho_{i} \; \vec{\varphi}_{ij}^{t} \, \partial_{t} \vec{v}_{i} = - \sum_{\alpha \in \{x, y, z\}} \int_{\mathcal{T}_{i}} (\partial_{\alpha} \; \vec{\varphi}_{ij})^{t} \; \mathbb{M}_{\alpha} \; \vec{\sigma}_{i} + \int_{\partial \mathcal{T}_{i}} \vec{\varphi}_{ij}^{t} \left( \sum_{\alpha \in \{x, y, z\}} \mathbb{M}_{\alpha} \; \vec{n} \right) \vec{\sigma}_{|\partial \mathcal{T}|}
$$
\n
$$
\int_{\mathcal{T}_{i}} \vec{\psi}_{ij}^{t} \, \Lambda_{0_{i}} \, \partial_{t} \vec{\sigma}_{i} = - \sum_{\alpha \in \{x, y, z\}} \int_{\mathcal{T}_{i}} \left( \partial_{\alpha} \; \vec{\psi}_{ij} \right)^{t} \; \mathbb{M}_{\alpha}^{t} \; \vec{v}_{i} + \int_{\partial \mathcal{T}_{i}} \vec{\psi}_{ij}^{t} \left( \sum_{\alpha \in \{x, y, z\}} \mathbb{M}_{\alpha}^{t} \; \vec{n} \right) \vec{v}_{|\partial \mathcal{T}|}
$$

 $\cdot$ 

K ロ > K @ > K 경 > K 경 > 시 경

Dans chaque élément  $\mathcal{T}_i$ , on multiplie les équations par les fonctions tests  $\vec{\varphi}_{ij}$ et  $\vec{\psi}_{ij}$ ,  $1\leq j\leq d_{i}.$  On obtient :

$$
\int_{\mathcal{T}_{i}} \rho_{i} \; \vec{\varphi}_{ij}^{\,t} \, \partial_{t} \vec{v}_{i} = - \sum_{\alpha \in \{x,y,z\}} \int_{\mathcal{T}_{i}} \left( \partial_{\alpha} \; \vec{\varphi}_{ij} \right)^{t} \; \mathbb{M}_{\alpha} \; \vec{\sigma}_{i} + \int_{\partial \mathcal{T}_{i}} \vec{\varphi}_{ij}^{\,t} \left( \sum_{\alpha \in \{x,y,z\}} \mathbb{M}_{\alpha} \; \vec{n} \right) \vec{\sigma}_{|_{\partial \mathcal{T}}}
$$
\n
$$
\int_{\mathcal{T}_{i}} \vec{\psi}_{ij}^{\,t} \, \Lambda_{0_{i}} \, \partial_{t} \vec{\sigma}_{i} = - \sum_{\alpha \in \{x,y,z\}} \int_{\mathcal{T}_{i}} \left( \partial_{\alpha} \; \vec{\psi}_{ij} \right)^{t} \; \mathbb{M}_{\alpha}^{\,t} \; \vec{v}_{i} + \int_{\partial \mathcal{T}_{i}} \vec{\psi}_{ij}^{\,t} \left( \sum_{\alpha \in \{x,y,z\}} \mathbb{M}_{\alpha}^{\,t} \; \vec{n} \right) \vec{v}_{|_{\partial \mathcal{T}}}
$$

 $\cdot$ 

K ロ > K dp > K 글 > K 글 > H 글

· Flux numériques centrés

$$
\vec{v}_{|\tau_{ik}} \quad \simeq \quad \frac{\vec{v}_i + \vec{v}_k}{2}
$$
\n
$$
\vec{\sigma}_{|\tau_{ik}} \quad \simeq \quad \frac{\vec{\sigma}_i + \vec{\sigma}_k}{2}
$$

哇

メロメ メ御 メメ きょうくきょう

# Schémas Galerkin discontinus : discrétisation spatiale

On obtient le système semi-discret :

$$
\rho_i \int_{\mathcal{I}_i} \vec{\varphi}_{ij}^t \partial_t \vec{v}_i = - \sum_{\alpha \in \{x, y, z\}} \int_{\mathcal{I}_i} (\partial_\alpha \vec{\varphi}_{ij})^t M_\alpha \vec{\sigma}_i
$$

$$
+ \sum_{k \in V(i)} \int_{\mathcal{I}_ik} \vec{\varphi}_{ij}^t \underbrace{\left(\sum_{\alpha \in \{x, y, z\}} M_\alpha \vec{n}_{ik}\right)}_{\mathbb{P}_{ik}} \frac{\vec{\sigma}_i + \vec{\sigma}_k}{2}, \qquad 1 \le j \le d_i
$$

$$
\int_{\mathcal{I}_{i}} \vec{\psi}_{ij}^{\ t} \Lambda_{0_{i}} \partial_{t} \vec{\sigma}_{i} = - \sum_{\alpha \in \{x,y,z\}} \int_{\mathcal{I}_{i}} \left( \partial_{\alpha} \vec{\psi}_{ij} \right)^{t} \mathbb{M}_{\alpha}^{t} \vec{v}_{i} \n+ \sum_{k \in V(i)} \int_{\mathcal{I}_{ik}} \vec{\psi}_{ij}^{\ t} \left( \sum_{\alpha \in \{x,y,z\}} \mathbb{M}_{\alpha}^{t} \vec{n}_{ik} \right) \frac{\vec{v}_{i} + \vec{v}_{k}}{2}, \qquad 1 \leq j \leq d_{i}
$$

哇

メロト メ都 トメ 君 トメ 君 トー

## Schémas Galerkin discontinus : discrétisation spatiale

ou en écriture matricielle :

$$
\begin{cases}\n\rho_i \left( \mathbb{I}_3 \otimes \mathbb{K}_i \right) \partial_t \vec{v}_i = - \sum_{\alpha \in \{x, y, z\}} \left( \mathbb{M}_\alpha \otimes \mathbb{E}_\alpha \right) \vec{\sigma}_i + \sum_{k \in V(i)} \mathcal{F}_{ik} \\
\left( \Lambda_{0_i} \otimes \mathbb{K}_i \right) \partial_t \vec{\sigma}_i = - \sum_{\alpha \in \{x, y, z\}} \left( \mathbb{M}_\alpha^t \otimes \mathbb{E}_\alpha \right) \vec{v}_i + \sum_{k \in V(i)} \mathcal{G}_{ik}\n\end{cases}
$$

$$
\text{avec } \mathcal{F}_{ik} = \frac{1}{2} \left[ \left( \mathbb{P}_{ik} \otimes \mathbb{F}_{ik} \right) \vec{\sigma}_i + \left( \mathbb{P}_{ik} \otimes \mathbb{G}_{ik} \right) \vec{\sigma}_k \right]
$$

et 
$$
\mathcal{G}_{ik} = \frac{1}{2} \left[ \left( \mathbb{P}^t_{ik} \otimes \mathbb{F}_{ik} \right) \vec{v}_i + \left( \mathbb{P}^t_{ik} \otimes \mathbb{G}_{ik} \right) \vec{v}_k \right]
$$

 $\mathbb{K}_i$  : matrice de masse locale de taille  $\ell+3\choose \ell+3$  $\ell$ 

1

 $\setminus$ 

メロト メ都 トメ 君 トメ 君 トー

# Plan

- Motivation sur le choix de schémas GD
- (2) Système de l'élastodynamique
- 3 Schémas Galerkin discontinus • discrétisation spatiale
	- · discrétisation temporelle
	- Définition et étude d'énergie
	- <sup>5</sup> [Conditions aux limites](#page-51-0)
		- [Conditions aux limites absorbantes](#page-52-0)
		- [Conditions aux limites sur la faille](#page-56-0)
	- Résultats numériques
		- · Résultats numériques : 2D
		- · Résultats numériques : 3D
	- [Conclusion et perspectives](#page-98-0)

<span id="page-42-0"></span>メロメ メ都 メメ 君 メメ ヨメ

· Schéma saute-mouton en temps :

$$
\partial_t \vec{v}_i \simeq \frac{\vec{v}_i^{n+\frac{1}{2}} - \vec{v}_i^{n-\frac{1}{2}}}{\Delta t}
$$

$$
\partial_t \vec{\sigma}_i \simeq \frac{\vec{\sigma}_i^{n+1} - \vec{\sigma}_i^n}{\Delta t}
$$

哇

メロメ メ都 メメ 君 メメ 君 メー

On obtient finalement le schéma suivant :

$$
\left\{\n\begin{array}{lll}\n\rho_i\left(\mathbb{I}_3\otimes\mathbb{K}_i\right)\frac{\vec{v}_i^{\,n+\frac{1}{2}}-\vec{v}_i^{\,n-\frac{1}{2}}}{\Delta t} = & -\sum_{\alpha\in\{x,y,z\}}\left(\mathbb{M}_\alpha\otimes\mathbb{E}_\alpha\right)\vec{\sigma}_i^{\,n}+\sum_{k\in V(i)}\mathcal{F}_{ik}^n \\
&\left(\Lambda_{0_i}\otimes\mathbb{K}_i\right)\frac{\vec{\sigma}_i^{\,n+1}-\vec{\sigma}_i^{\,n}}{\Delta t} = & -\sum_{\alpha\in\{x,y,z\}}\left(\mathbb{M}_\alpha^t\otimes\mathbb{E}_\alpha\right)\vec{v}_i^{\,n+\frac{1}{2}}+\sum_{k\in V(i)}\mathcal{G}_{ik}^{\,n+\frac{1}{2}}\n\end{array}\n\right.
$$

$$
\text{avec } \mathcal{F}_{ik}^n = \frac{1}{2} \left[ \left( \mathbb{P}_{ik} \otimes \mathbb{F}_{ik} \right) \vec{\sigma}_i^n + \left( \mathbb{P}_{ik} \otimes \mathbb{G}_{ik} \right) \vec{\sigma}_k^n \right]
$$
\n
$$
\text{et } \mathcal{G}_{ik}^{n+\frac{1}{2}} = \frac{1}{2} \left[ \left( \mathbb{P}_{ik}^t \otimes \mathbb{F}_{ik} \right) \vec{v}_i^{n+\frac{1}{2}} + \left( \mathbb{P}_{ik}^t \otimes \mathbb{G}_{ik} \right) \vec{v}_k^{n+\frac{1}{2}} \right]
$$

メロト メ都 トメ 君 トメ 君 トー

Dans le cas d'un schéma GD-P0 (volumes finis), on a :

$$
\begin{cases}\n\rho_i V_i \frac{\vec{v}_i^{n+\frac{1}{2}} - \vec{v}_i^{n-\frac{1}{2}}}{\Delta t} = \sum_{k \in V(i)} S_{ik} \mathcal{F}_{ik}^n \\
\Lambda_{0_i} V_i \frac{\vec{\sigma}_i^{n+1} - \vec{\sigma}_i^{n}}{\Delta t} = \sum_{k \in V(i)} S_{ik} \mathcal{G}_{ik}^{n+\frac{1}{2}}\n\end{cases}
$$

$$
\text{avec}: \ \mathcal{F}_{ik}^n = \mathbb{P}_{ik} \, \frac{\vec{\sigma}_i^{\,n} + \vec{\sigma}_k^{\,n}}{2} \quad \text{et} \quad \mathcal{G}_{ik}^{\,n+\frac{1}{2}} = \mathbb{P}_{ik}^t \, \frac{\vec{v}_i^{\,n+\frac{1}{2}} + \vec{v}_k^{\,n+\frac{1}{2}}}{2}
$$

K ロ > K @ > K 경 > K 경 > 시 경

# Plan

- Motivation sur le choix de schémas GD
- Système de l'élastodynamique
- Schémas Galerkin discontinus
	- discrétisation spatiale
	- discrétisation temporelle

### (4) Définition et étude d'énergie

- <sup>5</sup> [Conditions aux limites](#page-51-0)
	- [Conditions aux limites absorbantes](#page-52-0)
	- [Conditions aux limites sur la faille](#page-56-0)

#### Résultats numériques

- · Résultats numériques : 2D
- · Résultats numériques : 3D

### [Conclusion et perspectives](#page-98-0)

<span id="page-46-0"></span>メロメ メ都 メメ 君 メメ ヨメ

# Définition et étude d'énergie

· On définit la quantité :

$$
E^{n} = \frac{1}{2} \sum_{i} \left( \underbrace{\int_{\mathcal{I}_{i}} \rho_{i} \left( \vec{v}_{i}^{n-\frac{1}{2}} \right)^{t} \vec{v}_{i}^{n+\frac{1}{2}}}_{E_{c}} + \underbrace{\int_{\mathcal{I}_{i}} \left( \vec{\sigma}_{i}^{n} \right)^{t} \Lambda_{0_{i}} \vec{\sigma}_{i}^{n}}_{E_{m}} \right)
$$

哇

メロト メ御 トメ きょ メ きょう

# Définition et étude d'énergie

· On définit la quantité :

$$
E^{n} = \frac{1}{2} \sum_{i} \left( \underbrace{\int_{\mathcal{I}_{i}} \rho_{i} \left( \vec{v}_{i}^{n-\frac{1}{2}} \right)^{t} \vec{v}_{i}^{n+\frac{1}{2}}}_{E_{c}} + \underbrace{\int_{\mathcal{I}_{i}} \left( \vec{\sigma}_{i}^{n} \right)^{t} \Lambda_{0_{i}} \vec{\sigma}_{i}^{n}}_{E_{m}} \right)
$$

Sous une condition CFL sur le pas de temps,  $E<sup>n</sup>$  est une forme quadratique définie positive (énergie discrète)

メロメ メ御 メメ きょくきょう

· La variation de l'énergie au cours d'un pas de temps s'écrit :

$$
\Delta E = \Delta t \sum_{sp\acute{e}ciales}^{interfaces} \int_{\mathcal{T}_{ik}} \left[ \left(\vec{v}_i^{\; n+\frac{1}{2}}\right)^t \, \left(\mathcal{F}_{ik}^{\left[ n+\frac{1}{2} \right]} - \mathbb{P}_{ik} \, \vec{\sigma}_i^{\; \left[ n+\frac{1}{2} \right]} \right) + \left(\vec{\sigma}_i^{\left[ n+\frac{1}{2} \right]} \right)^t \, \mathcal{G}_{ik}^{\; n+\frac{1}{2}} \right]
$$

哇

メロメ メ倒 メメ きょくきょう

· La variation de l'énergie au cours d'un pas de temps s'écrit :

$$
\Delta E = \Delta t \sum_{\text{sp\'eciales}}^{\text{interfaces}} \int_{\mathcal{T}_{ik}} \left[ \left( \vec{v}_i^{\ n+\frac{1}{2}} \right)^t \left( \mathcal{F}_{ik}^{\left[ n+\frac{1}{2} \right]} - \mathbb{P}_{ik} \, \vec{\sigma}_i^{\left[ n+\frac{1}{2} \right]} \right) + \left( \vec{\sigma}_i^{\left[ n+\frac{1}{2} \right]} \right)^t \, \mathcal{G}_{ik}^{\ n+\frac{1}{2}} \right]
$$

• En l'absence de faces spéciales :  $\Delta E = 0$ 

メロメ メ都 メメ きょうくぼうし

# Plan

- Motivation sur le choix de schémas GD
- Système de l'élastodynamique
- Schémas Galerkin discontinus
	- discrétisation spatiale
	- discrétisation temporelle
- Définition et étude d'énergie

#### <sup>5</sup> [Conditions aux limites](#page-51-0)

- [Conditions aux limites absorbantes](#page-52-0)
- [Conditions aux limites sur la faille](#page-56-0)
- Résultats numériques
	- · Résultats numériques : 2D
	- · Résultats numériques : 3D
- [Conclusion et perspectives](#page-98-0)

<span id="page-51-0"></span>メロメ メ都 メメ 君 メメ ヨメ

# Plan

- Motivation sur le choix de schémas GD
- Système de l'élastodynamique
- Schémas Galerkin discontinus
	- discrétisation spatiale
	- discrétisation temporelle

Définition et étude d'énergie

<sup>5</sup> [Conditions aux limites](#page-51-0)

#### • [Conditions aux limites absorbantes](#page-52-0)

[Conditions aux limites sur la faille](#page-56-0)

#### Résultats numériques

- · Résultats numériques : 2D
- · Résultats numériques : 3D

#### [Conclusion et perspectives](#page-98-0)

<span id="page-52-0"></span>メロメ メ都 メメ 君 メメ ヨメ

 $\bullet$  Sur  $\partial\Omega$ , on propose les flux absorbants suivants :

$$
\mathcal{F}_{ik}^n = \frac{1}{2} \mathbb{P}_{ij} \, \vec{\sigma}_i^{\,n} - \frac{1}{2} \mathbb{A} \, \vec{v}_i^{\,n-\frac{1}{2}}
$$

$$
\mathcal{G}_{ik}^{n+\frac{1}{2}} = \frac{1}{2} \mathbb{P}_{ij}^{t} \vec{v}_{i}^{n+\frac{1}{2}} - \frac{1}{2} \mathbb{B} \vec{\sigma}_{i}^{n}
$$

où  $A$  et  $B$  sont deux matrices symétriques positives, calculées à partir d'un décentrage amont des flux, afin d'annuler les ondes rentrantes dans le domaine.

イロメ イ部メ イ君メ イ君メー

On définit :

$$
\mathcal{E}^n = E^n + \frac{\Delta t}{8} \sum_{\text{absorbantes}}^{\text{interfaces}} \left[ \int_{\mathcal{T}_{ik}} \left( \vec{v}_i^{\, n-\frac{1}{2}} \right)^t \, \mathbb{A} \, \vec{v}_i^{\, n-\frac{1}{2}} - \int_{\mathcal{T}_{ik}} \left( \vec{\sigma}_i^{\, n} \right)^t \, \mathbb{B} \, \vec{\sigma}_i^{\, n} \right]
$$

注

メロメ メ御 メメ きょうくきょう

On définit :

$$
\mathcal{E}^n = E^n + \frac{\Delta t}{8} \sum_{\text{absorbantes}}^{\text{interfaces}} \left[ \int_{\mathcal{T}_{ik}} \left( \vec{v}_i^{\, n-\frac{1}{2}} \right)^t \, \mathbb{A} \, \vec{v}_i^{\, n-\frac{1}{2}} - \int_{\mathcal{T}_{ik}} \left( \vec{\sigma}_i^{\, n} \right)^t \, \mathbb{B} \, \vec{\sigma}_i^{\, n} \right]
$$

Sous la même condition CFL sur le pas de temps,  $\mathcal{E}^n$  est une forme quadratique définie positive, décroissante au cours du temps

メロメ メ都 メメ きょうくぼうし

# Plan

- Motivation sur le choix de schémas GD
- Système de l'élastodynamique
- Schémas Galerkin discontinus
	- discrétisation spatiale
	- discrétisation temporelle
- Définition et étude d'énergie

#### <sup>5</sup> [Conditions aux limites](#page-51-0)

- [Conditions aux limites absorbantes](#page-52-0)
- **[Conditions aux limites sur la faille](#page-56-0)**

#### Résultats numériques

- · Résultats numériques : 2D
- · Résultats numériques : 3D

#### [Conclusion et perspectives](#page-98-0)

<span id="page-56-0"></span>メロメ メ都 メメ 君 メメ ヨメ

• On s'intéresse au mode cisaillant, i.e. le vecteur  $\vec{T}_T := (\underline{\sigma} \vec{n})_{\tau}$ 

メロト メ御 トメ きょ メ きょう

- On s'intéresse au mode cisaillant, i.e. le vecteur  $\vec{T}_T := (\sigma \vec{n})_{\tau}$
- Conditions aux limites homogènes sur les tractions :

$$
\vec{T}_T = \vec{0}
$$

- On s'intéresse au mode cisaillant, i.e. le vecteur  $\vec{T}_T := (\sigma \vec{n})_{\tau}$
- Conditions aux limites homogènes sur les tractions :

$$
\vec{T}_T = \vec{0}
$$

 $Or$ 

$$
\mathcal{F}=\underline{\sigma}\,\vec{n}
$$

- On s'intéresse au mode cisaillant, i.e. le vecteur  $\vec{\mathcal{T}}_T := (\underline{\sigma}\,\vec{n})_{\mathcal{T}}$
- Conditions aux limites homogènes sur les tractions :

$$
\vec{\mathcal{T}}_{\mathcal{T}} = \vec{0}
$$

Or

$$
\mathcal{F}=\underline{\sigma}\,\vec{n}=\vec{\mathcal{T}}
$$

- On s'intéresse au mode cisaillant, i.e. le vecteur  $\vec{\mathcal{T}}_T := (\underline{\sigma}\,\vec{n})_{\mathcal{T}}$
- Conditions aux limites homogènes sur les tractions :

$$
\vec{\mathcal{T}}_{\mathcal{T}} = \vec{0}
$$

Or

$$
\mathcal{F} = \underline{\sigma} \, \vec{n} = \vec{T}
$$

Ainsi

$$
\mathcal{F}_{ik}^n = \vec{n}_{ik} \left( \vec{n}_{ik}^t \, \mathbb{P}_{ik} \frac{\vec{\sigma}_i^{\,n} + \vec{\sigma}_k^{\,n}}{2} \right)
$$

- On s'intéresse au mode cisaillant, i.e. le vecteur  $\vec{\mathcal{T}}_T := (\underline{\sigma}\,\vec{n})_{\mathcal{T}}$
- Conditions aux limites homogènes sur les tractions :

$$
\vec{\mathcal{T}}_{\mathcal{T}} = \vec{0}
$$

 $\mathcal{F} = \sigma \vec{n} = \vec{T}$ 

Or

Ainsi

$$
\mathcal{F}_{ik}^n = \vec{n}_{ik} \left( \vec{n}_{ik}^t \, \mathbb{P}_{ik} \frac{\vec{\sigma}_i^{\,n} + \vec{\sigma}_k^{\,n}}{2} \right)
$$

· Fermeture du système ?

- On s'intéresse au mode cisaillant, i.e. le vecteur  $\vec{\mathcal{T}}_T := (\underline{\sigma}\,\vec{n})_{\mathcal{T}}$
- Conditions aux limites homogènes sur les tractions :

$$
\vec{\mathcal{T}}_{\mathcal{T}} = \vec{0}
$$

 $\mathcal{F} = \sigma \vec{n} = \vec{T}$ 

Or

Ainsi

$$
\mathcal{F}_{ik}^n = \vec{n}_{ik} \left( \vec{n}_{ik}^t \, \mathbb{P}_{ik} \frac{\vec{\sigma}_i^{\,n} + \vec{\sigma}_k^{\,n}}{2} \right)
$$

· Fermeture du système ?

Étude de l'énergie discrète :  $\Delta E = 0 \implies$  Condition sur les vitesses

- On s'intéresse au mode cisaillant, i.e. le vecteur  $\vec{\mathcal{T}}_T := (\underline{\sigma}\,\vec{n})_{\mathcal{T}}$
- Conditions aux limites homogènes sur les tractions :

$$
\vec{T}_T = \vec{0}
$$

 $\mathcal{F} = \sigma \vec{n} = \vec{T}$ 

Or

Ainsi

$$
\mathcal{F}_{ik}^n = \vec{n}_{ik} \left( \vec{n}_{ik}^t \, \mathbb{P}_{ik} \frac{\vec{\sigma}_i^{\,n} + \vec{\sigma}_k^{\,n}}{2} \right)
$$

· Fermeture du système ?

Étude de l'énergie discrète :  $\Delta E = 0 \implies$  Condition sur les vitesses

$$
\mathcal{G}_{ik}^{n+\frac{1}{2}} = \mathbb{P}_{ik}^{t} \left( \vec{v}_{i}^{n+\frac{1}{2}} - \vec{n}_{ik} \, \vec{n}_{ik}^{t} \, \frac{\vec{v}_{i}^{n+\frac{1}{2}} - \vec{v}_{k}^{n+\frac{1}{2}}}{2} \right)
$$

Conditions aux limites non homogènes :  $\vec{\mathcal{T}}_{\mathcal{T}}\neq \vec{0}$ 

哇

メロメ メ御 メメ きょうくきょう

- Conditions aux limites non homogènes :  $\vec{\mathcal{T}}_{\mathcal{T}}\neq \vec{0}$
- · On réécrit :

$$
\mathcal{F}_{ik}^n = \mathcal{F}_{ik_N}^n + \vec{\mathcal{T}}_{ik_\mathcal{T}}^n
$$

哇

メロメ メ御 メメ きょうくきょう

- Conditions aux limites non homogènes :  $\vec{\mathcal{T}}_{\mathcal{T}}\neq \vec{0}$
- · On réécrit :

$$
\mathcal{F}_{ik}^n = \mathcal{F}_{ik_N}^n + \vec{\mathcal{T}}_{ik_\mathcal{T}}^n
$$

avec  $\vec{\mathcal{T}}_{\mathcal{T}}$  vérifiant :

$$
\left\{\begin{array}{c}\n\parallel \vec{T}_T \parallel < g(u) \\
\text{et} \\
\begin{bmatrix}\n\vec{v}_T\end{bmatrix} = 0\n\end{array}\right.\n\qquad\n\left\{\n\begin{array}{c}\n\parallel \vec{T}_T \parallel = g(u) \\
\text{et} \\
\begin{bmatrix}\n\vec{v}_T\end{bmatrix} \neq 0\n\end{array}\n\right.
$$

où  $g$  est une fonction donnée par la loi de frottement (SWF dans notre cas) et  $u(t,.)=\int^t$  $\mathcal{U} \parallel \llbracket \vec{v}_{\mathcal{T}} \rrbracket \parallel$  est le déplacement tangentiel<br>0

イロト 不優 ト 不思 ト 不思 トー 理

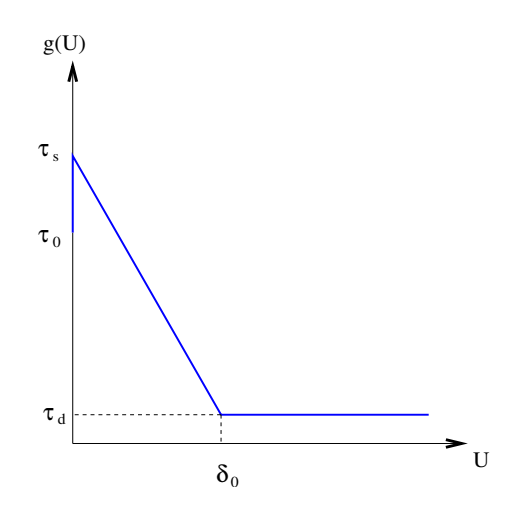

メロメメ 倒え メミメメミメン 差し

Dans le cas d'un schéma en volumes finis, on a :

$$
\vec{v}_i^{n+\frac{1}{2}} = \vec{v}_i^{n-\frac{1}{2}} + \frac{\Delta t}{\rho_i V_i} \sum_{k \in V(i)} S_{ik} \mathcal{F}_{ik}^n
$$

哇

メロト メタト メミト メミト

Dans le cas d'un schéma en volumes finis, on a :

 $\lambda$ 

$$
\vec{v}_i^{n+\frac{1}{2}} = \vec{v}_i^{n-\frac{1}{2}} + \frac{\Delta t}{\rho_i V_i} \sum_{k \in V(i)} S_{ik} \mathcal{F}_{ik}^n
$$
\n
$$
= \vec{v}_i^{n-\frac{1}{2}} + \frac{\Delta t}{\rho_i V_i} \sum_{\substack{k \in V(i) \\ k \not\subset \Gamma}} S_{ik} \mathcal{F}_{ik}^n + \frac{\Delta t S_{ik}}{\rho_i V_i} \vec{T}_{ik}^n + \frac{\Delta t S_{ik}}{\rho_i V_i} \vec{T}_{ik}^n
$$

重

メロメ メ御 メメ きょうくきょう

La discontinuité de la composante tangentielle de la vitesse s'écrit :

$$
\begin{aligned} [\![\vec{v}_T]\!]^{n+\frac{1}{2}} &:= \vec{v}_{i_T}^{n+\frac{1}{2}} - \vec{v}_{k_T}^{n+\frac{1}{2}} \\ & = [\![\vec{v}_T]\!]^{n-\frac{1}{2}} + \vec{R}_{i_T}^n - \vec{R}_{k_T}^n + \Delta t \, S_{ik} \left( \frac{1}{\rho_i V_i} + \frac{1}{\rho_k V_k} \right) \, \vec{T}_{ik_T}^n \end{aligned}
$$

哇

メロト メタト メミト メミト
### Conditions aux limites sur la faille : schéma VF

On pose donc :

$$
\vec{\tilde{T}}_{ik_{\tau}}^{n} = \frac{\left(-\left[\left|\vec{v}_{\tau}\right|\right]^{n-\frac{1}{2}} - \vec{R}_{i_{\tau}}^{n} + \vec{R}_{k_{\tau}}^{n}\right) \rho_{i} \rho_{k} V_{i} V_{k}}{\Delta t S_{ik} \left(\rho_{i} V_{i} + \rho_{k} V_{k}\right)}
$$

唾

メロト メタト メミト メミト

## Conditions aux limites sur la faille : schéma VF

On pose donc :

$$
\vec{\tilde{T}}_{ik_{\tau}}^{n} = \frac{\left(-\left[\left|\vec{v}_{\tau}\right|\right]^{n-\frac{1}{2}} - \vec{R}_{i_{\tau}}^{n} + \vec{R}_{k_{\tau}}^{n}\right)\rho_{i}\,\rho_{k}\,V_{i}\,V_{k}}{\Delta t\,S_{ik}\left(\rho_{i}\,V_{i} + \rho_{k}\,V_{k}\right)}
$$

Et finalement :

$$
\vec{\mathcal{T}}_{ik_{\mathcal{T}}}^{n} = \left\{ \begin{array}{ll} \vec{\tilde{T}}_{ik_{\mathcal{T}}}^{n} & \text{si } \parallel \vec{\tilde{T}}_{ik_{\mathcal{T}}}^{n} \parallel < g(U^{n}) \\ & \\ \frac{\vec{\tilde{T}}_{ik_{\mathcal{T}}}^{n}}{\parallel \vec{\tilde{T}}_{ik_{\mathcal{T}}}^{n} \parallel} g(U^{n}) & \text{si } \parallel \vec{\tilde{T}}_{ik_{\mathcal{T}}}^{n} \parallel \geq g(U^{n}) \end{array} \right.
$$

唾

メロト メタト メミト メミト

### Conditions aux limites sur la faille : schéma VF

On pose donc :

$$
\vec{\tilde{T}}_{ik_{\tau}}^{n} = \frac{\left(-\left[\left|\vec{v}_{\tau}\right|\right]^{n-\frac{1}{2}} - \vec{R}_{i_{\tau}}^{n} + \vec{R}_{k_{\tau}}^{n}\right)\rho_{i}\,\rho_{k}\,V_{i}\,V_{k}}{\Delta t\,S_{ik}\left(\rho_{i}\,V_{i} + \rho_{k}\,V_{k}\right)}
$$

Et finalement :

$$
\vec{\mathcal{T}}_{ik_{\mathcal{T}}}^{n} = \left\{ \begin{array}{ll} \vec{\tilde{\mathcal{T}}}_{ik_{\mathcal{T}}}^{n} & \text{si } \parallel \vec{\tilde{\mathcal{T}}}_{ik_{\mathcal{T}}}^{n} \parallel < g(U^{n}) \\ \frac{\vec{\tilde{\mathcal{T}}}_{ik_{\mathcal{T}}}^{n}}{\parallel \vec{\tilde{\mathcal{T}}}_{ik_{\mathcal{T}}}^{n} \parallel} g(U^{n}) & \text{si } \parallel \vec{\tilde{\mathcal{T}}}_{ik_{\mathcal{T}}}^{n} \parallel \geq g(U^{n}) \end{array} \right.
$$

 $\vec{\mathcal{T}}^n_{ik\tau}$  vérifie bien les conditions aux limites pour le mode cisaillant

重

メロメ メ御う メミメ メミメー

 $\bullet$  Cas de schémas GD- $\mathbb{P}\ell$  : même raisonnement

哇

メロメ メ御き メミメ メミメー

- $\bullet$  Cas de schémas GD- $\mathbb{P}\ell$  : même raisonnement
- $\bullet$  On obtient après calcul une relation du type :

$$
\mathbb{Q}_{ik}\vec{\tilde{\mathbf{T}}}_{ik_{\mathcal{T}}}^{n}=\vec{\mathbf{Y}}_{ik}
$$

メロメ メ御う メミメ メミメー

avec  $\vec{\tilde{\mathsf{T}}}^n_{ik_\mathcal{T}}\in \mathbb{P}_{\ell_*}\left(\mathcal{T}_{ik}\right)$ 

- $\bullet$  Cas de schémas GD- $P\ell$  : même raisonnement
- $\bullet$  On obtient après calcul une relation du type :  $\vec{\tilde{\mathsf{T}}}^n_{ik_\mathcal{T}}=\vec{\mathsf{Y}}_{ik}$ avec  $\vec{\tilde{\mathsf{T}}}^n_{ik_\mathcal{T}}\in \mathbb{P}_{\ell_*}\left(\mathcal{T}_{ik}\right)$
- On montre que le système admet une solution si  $\ell_* \leq \ell$

K ロ X K @ X K 할 X K 할 X 시 할

- $\bullet$  Cas de schémas GD- $P\ell$  : même raisonnement
- $\bullet$  On obtient après calcul une relation du type :  $\vec{\tilde{\mathsf{T}}}^n_{ik_\mathcal{T}}=\vec{\mathsf{Y}}_{ik}$ avec  $\vec{\tilde{\mathsf{T}}}^n_{ik_\mathcal{T}}\in \mathbb{P}_{\ell_*}\left(\mathcal{T}_{ik}\right)$
- On montre que le système admet une solution si  $\ell_* \leq \ell$
- Problème pour définir  $\vec{\textsf{T}}_{i l}^{n}$  $\frac{n}{ik_{\tau}}$  à partir de  $\vec{\tilde{\mathbf{T}}}^n_{ik_{\tau}}$  (surtout pour  $\ell_{*}>1).$

<span id="page-78-0"></span>K ロ X K @ X K 할 X K 할 X 시 할

# Plan

- Motivation sur le choix de schémas GD
- Système de l'élastodynamique
- Schémas Galerkin discontinus
	- discrétisation spatiale
	- discrétisation temporelle
- Définition et étude d'énergie
- <sup>5</sup> [Conditions aux limites](#page-51-0)
	- [Conditions aux limites absorbantes](#page-52-0)
	- [Conditions aux limites sur la faille](#page-56-0)

#### 6 Résultats numériques

- · Résultats numériques : 2D
- · Résultats numériques : 3D

#### [Conclusion et perspectives](#page-98-0)

<span id="page-79-0"></span>メロメ メ都 メメ 君 メメ ヨメ

# Plan

- Motivation sur le choix de schémas GD
- Système de l'élastodynamique
- Schémas Galerkin discontinus
	- discrétisation spatiale
	- discrétisation temporelle
- Définition et étude d'énergie
- <sup>5</sup> [Conditions aux limites](#page-51-0)
	- [Conditions aux limites absorbantes](#page-52-0)
	- [Conditions aux limites sur la faille](#page-56-0)

#### 6 Résultats numériques

- · Résultats numériques : 2D
- Résultats numériques : 3D

#### [Conclusion et perspectives](#page-98-0)

<span id="page-80-0"></span>メロメ メ都 メメ 君 メメ ヨメ

### Résultats numériques 2D

Faille plane spontanée

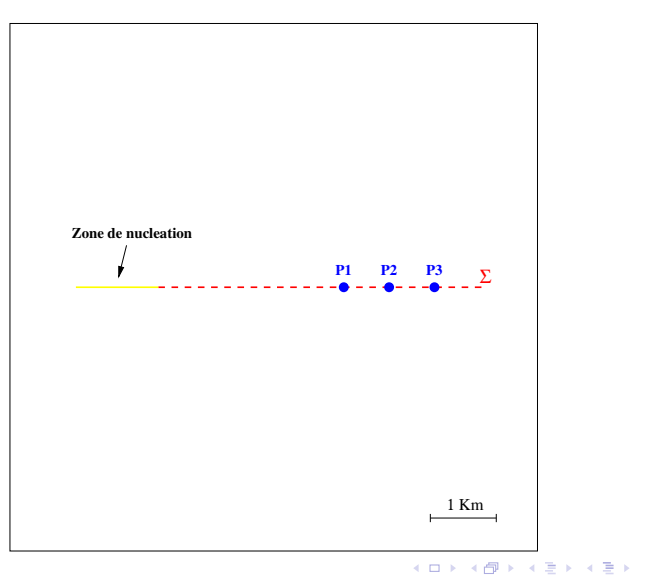

哇

## Résultats numériques 2D : Faille plane spontanée

#### Contrainte cisaillante

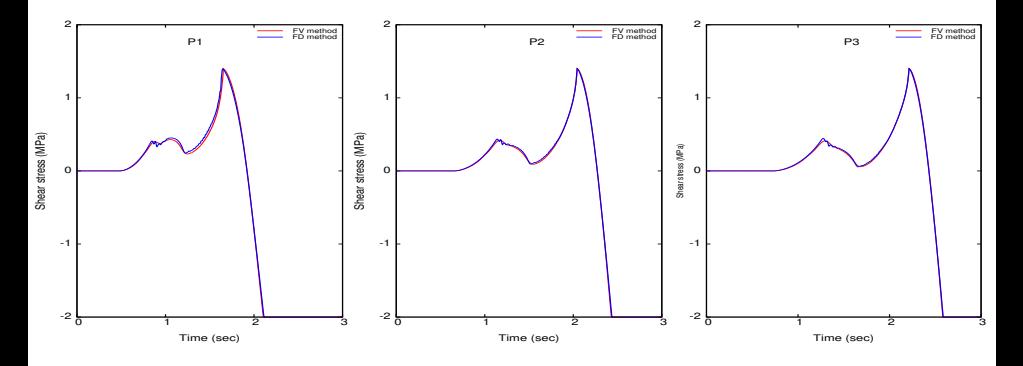

Figure: Comparaison de solutions numériques entre notre méthode Volumes Finis et une méthode Différences Finies [V.M. Cruz-Atienza & J. Virieux, 2004]

メロト メ押 トメミト メミト

## Résultats numériques 2D : Faille plane spontanée

#### Vitesse de glissement

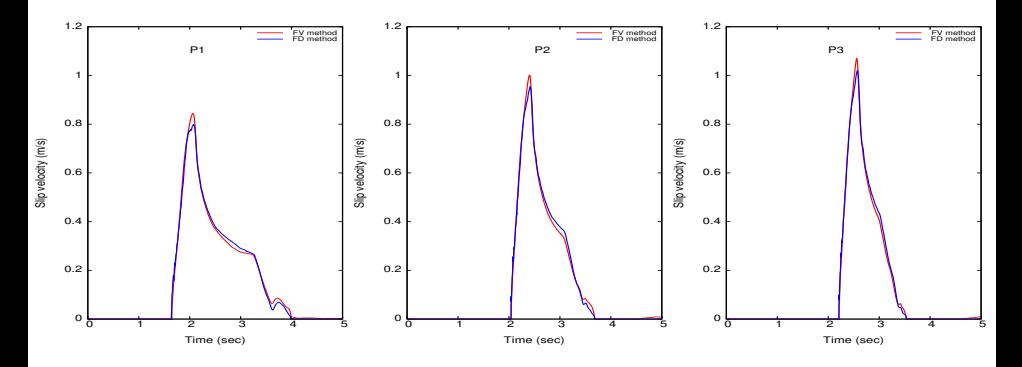

Figure: Comparaison de solutions numériques entre notre méthode Volumes Finis et une méthode Différences Finies [V.M. Cruz-Atienza & J. Virieux, 2004]

メロト メ押 トメミト メミト

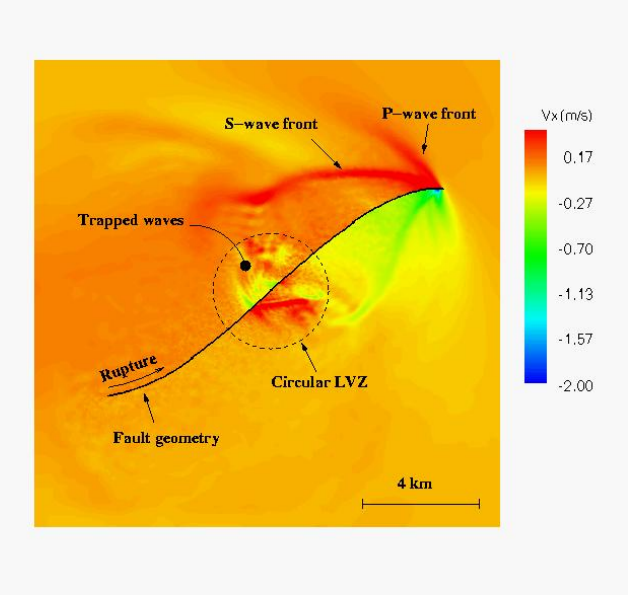

<span id="page-84-0"></span>唐

メロト メ御 トメ きょ メ きょう

# Plan

- Motivation sur le choix de schémas GD
- Système de l'élastodynamique
- Schémas Galerkin discontinus
	- discrétisation spatiale
	- discrétisation temporelle
- Définition et étude d'énergie
- <sup>5</sup> [Conditions aux limites](#page-51-0)
	- [Conditions aux limites absorbantes](#page-52-0)
	- [Conditions aux limites sur la faille](#page-56-0)

#### 6 Résultats numériques

- · Résultats numériques : 2D
- · Résultats numériques : 3D

#### [Conclusion et perspectives](#page-98-0)

<span id="page-85-0"></span>メロメ メ都 メメ 君 メメ ヨメ

### Résultats numériques 3D

#### Faille plane spontanée

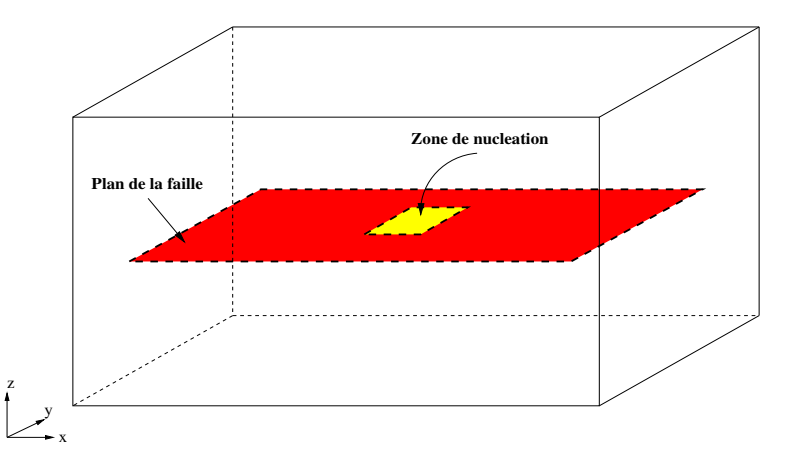

Figure: Géométrie de la faille pour le benchmark du SCEC

### Résultats numériques 3D

#### Faille plane spontanée

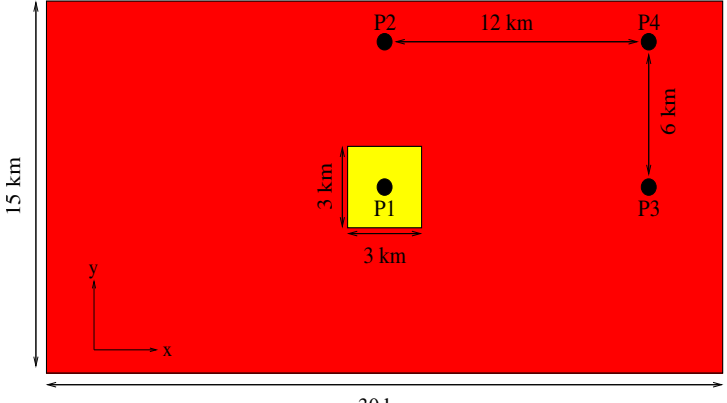

30 km

Figure: Géométrie de la faille pour le benchmark du SCEC

<span id="page-87-0"></span>メロメ メ御き メミメ メミメ

## Résultats numériques 3D : Faille plane spontanée

<span id="page-88-0"></span>P1 FILE P2 **F**<sub>new</sub> <sub>on</sub> ou 76 76 Shear stress (MPa) Shear stress (MPa) 72 72 68 68 64 64 60 **p**  0 2 4 6 8 10 12 14 0 2 4 6 8 10 12 14 Time (sec) Time (sec) P3 FV  $\Box$  $P4$   $\Box$ DFM DFM 80 80 76 76 Shear stress (MPa) Shear stress (MPa) 72 72 68 68 64 64 60 60 0 2 4 6 8 10 12 14  [0](#page-87-0) [2](#page-88-0) [4](#page-85-0) [6](#page-98-0) 8 [10](#page-0-0) [12](#page-110-0) 14 4 日下 [Time](#page-78-0) [\(se](#page-79-0)[c\)](#page-97-0) Time (sec)

Contrainte cisaillante

comparaison entre les résultats Volumes Finis et des résultats Différences Finies [S. Day et al., 2005]

### Résultats numériques 3D : Faille plane spontanée

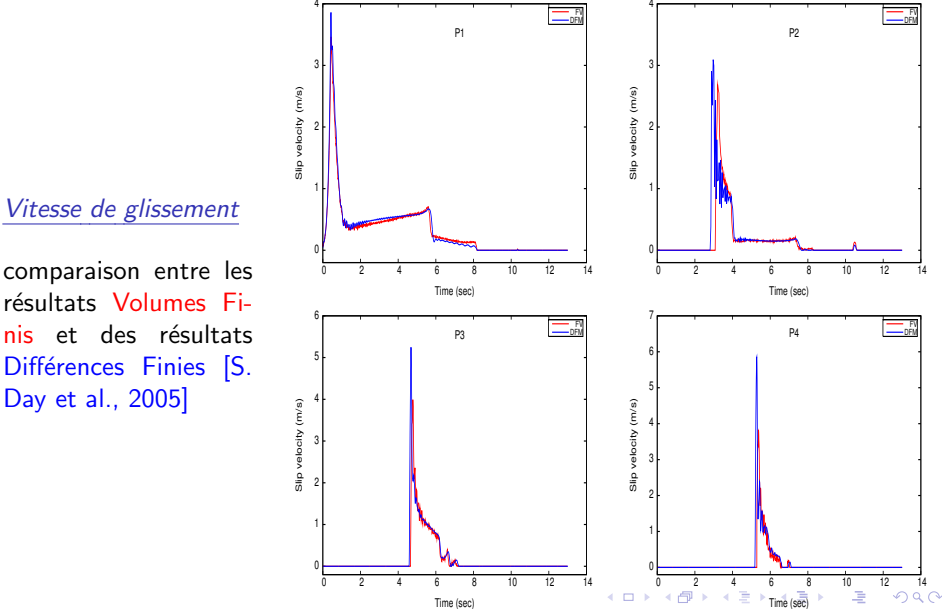

<span id="page-89-0"></span>M. Benjemaa (INRIA, projet CAIMAN) M. Méthodes GD pour l'élastodynamique 50 / 61 / 61 / 61 / 61 / 61 / 61 / 61

## Résultats numériques 3D : Faille plane spontanée

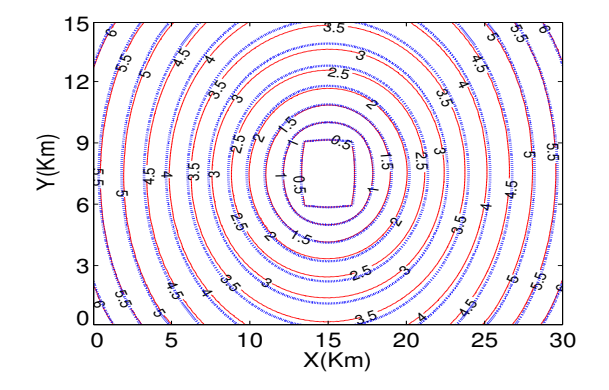

Figure: Contours du front de rupture à 0.5 s d'intervalle.

<span id="page-90-0"></span>メロト メ何ト メミト メミト

## Résultats numériques : 3D

Faille spontanée à géométrie courbe

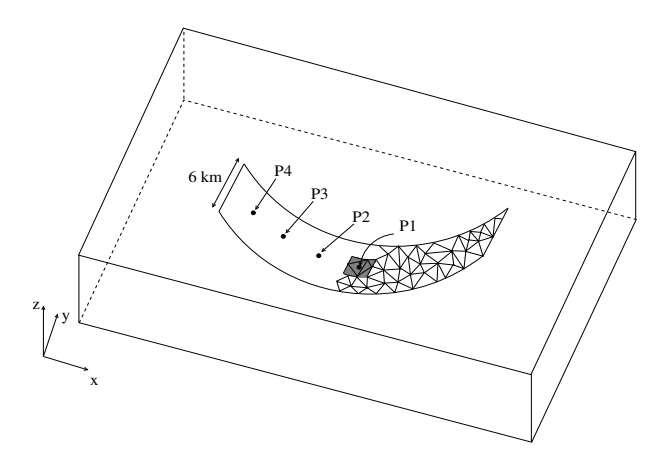

Figure: Géométrie d'une faille parabolique.

<span id="page-91-0"></span>メロメ メ御き メミメ メミメ

### Résultats numériques 3D : Faille spontanée courbe

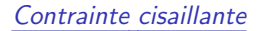

comparaison entre les résultats Volumes Finis et des résultats Equations Intégrales de Frontière [H. Aochi et al., 2000]

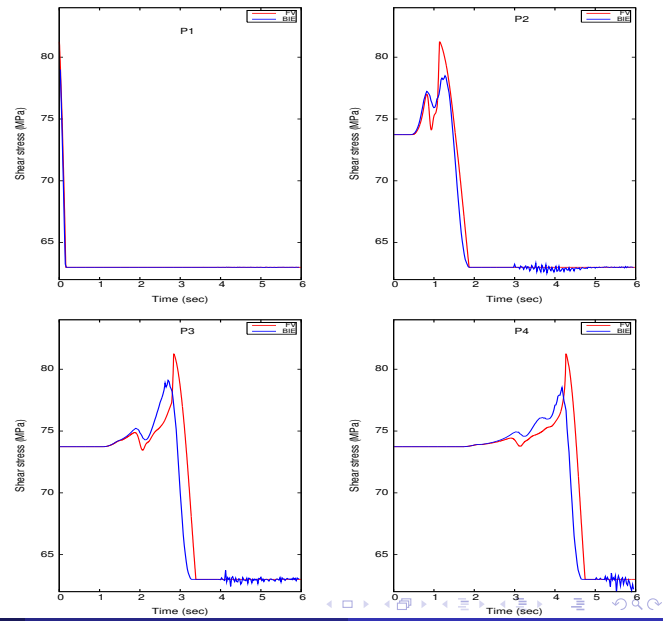

<span id="page-92-0"></span>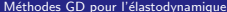

### Résultats numériques 3D : Faille spontanée courbe

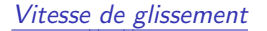

comparaison entre les résultats Volumes Finis et des résultats Equations Intégrales de Frontière [H. Aochi et al., 2000]

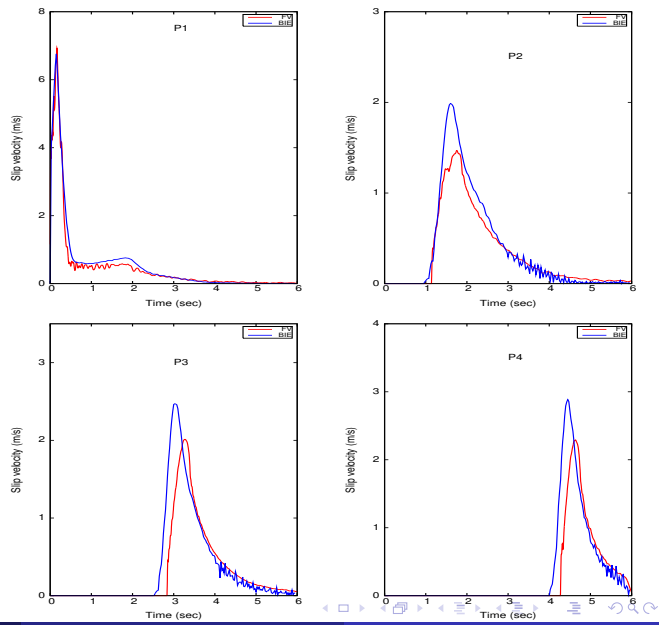

<span id="page-93-0"></span>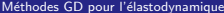

## Résultats numériques 3D : Faille spontanée courbe

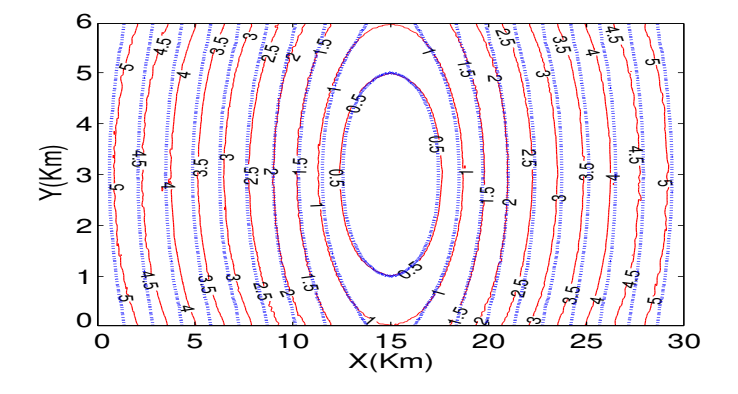

Figure: Contours du front de rupture à 0.5 s d'intervalle.

<span id="page-94-0"></span>メロメ メ都 メメ 君 メメ ヨメ

M. Benjemaa (INRIA, projet CAIMAN)

K ロ ▶ K @ ▶ K 할 ▶ K 할 ▶ ( 할 ) X 9 Q @

M. Benjemaa (INRIA, projet CAIMAN)

K ロ ▶ K @ ▶ K 할 ▶ K 할 ▶ ( 할 ) X 9 Q @

- Décomposition du domaine à l'aide du partitionneur de maillage ParMetis
- Programme de communication basé sur MPI (Message Passing Interface)
- **•** Programmation en Fortran 77
- Cluster 128 processeurs, Biopteron 2GHz

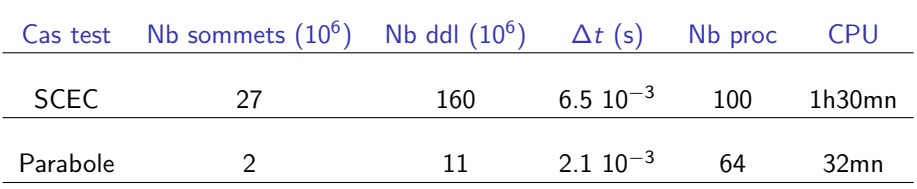

<span id="page-97-0"></span>メロメ メ都 メメ きょうぼうし

# Plan

- Motivation sur le choix de schémas GD
- Système de l'élastodynamique
- Schémas Galerkin discontinus
	- discrétisation spatiale
	- discrétisation temporelle
- Définition et étude d'énergie
- <sup>5</sup> [Conditions aux limites](#page-51-0)
	- [Conditions aux limites absorbantes](#page-52-0)
	- [Conditions aux limites sur la faille](#page-56-0)
- Résultats numériques
	- · Résultats numériques : 2D
	- · Résultats numériques : 3D

#### [Conclusion et perspectives](#page-98-0)

<span id="page-98-0"></span>メロメ メ都 メメ 君 メメ ヨメ

## Conclusion

· Schéma GD en maillage non structuré, bien adapté à des géométries complexes des failles

哇

メロメ メ御き メミメ メミメー

- · Schéma GD en maillage non structuré, bien adapté à des géométries complexes des failles
- Étude d'une énergie discrète : stabilité du schéma

- · Schéma GD en maillage non structuré, bien adapté à des géométries complexes des failles
- Étude d'une énergie discrète : stabilité du schéma
- Conditions aux limites

- Schéma GD en maillage non structuré, bien adapté à des géométries complexes des failles
- Étude d'une énergie discrète : stabilité du schéma
- Conditions aux limites
	- · Sur le bord extérieur du domaine : conditions absorbantes

- Schéma GD en maillage non structuré, bien adapté à des géométries complexes des failles
- Étude d'une énergie discrète : stabilité du schéma
- Conditions aux limites
	- · Sur le bord extérieur du domaine : conditions absorbantes
	- Sur la faille : détermination des tractions tangentielles vérifiant les lois de frottement SWF

- Schéma GD en maillage non structuré, bien adapté à des géométries complexes des failles
- Etude d'une énergie discrète : stabilité du schéma
- Conditions aux limites
	- · Sur le bord extérieur du domaine : conditions absorbantes
	- Sur la faille : détermination des tractions tangentielles vérifiant les lois de frottement SWF
- · Validation des résultats numériques à travers divers cas tests.

- Schéma GD en maillage non structuré, bien adapté à des géométries complexes des failles
- Etude d'une énergie discrète : stabilité du schéma
- Conditions aux limites
	- · Sur le bord extérieur du domaine : conditions absorbantes
	- Sur la faille : détermination des tractions tangentielles vérifiant les lois de frottement SWF
- · Validation des résultats numériques à travers divers cas tests.
- Implémentation parallèle utilisant l'interface MPI

#### $\bullet$  Résultats uniquement pour le schéma GD-P0 : extension aux schémas GD-P $\ell$ .

哇

メロト メタト メミト メミト

- $\bullet$  Résultats uniquement pour le schéma GD-P0 : extension aux schémas GD-P $\ell$ .
- $\bullet$  Détermination du vecteur traction pour des ordres  $> 2$ .

注

メロメ メ御き メミメ メミメー
- $\bullet$  Résultats uniquement pour le schéma GD-P0 : extension aux schémas GD-P $\ell$ .
- $\bullet$  Détermination du vecteur traction pour des ordres  $\geq 2$ .
- Schéma d'ordre variable, avec pas de temps local

メロメ メ御き メミメ メミメー

- Résultats uniquement pour le schéma GD- $P$ 0 : extension aux schémas GD- $P\ell$ .
- $\bullet$  Détermination du vecteur traction pour des ordres  $\geq 2$ .
- Schéma d'ordre variable, avec pas de temps local
- **Amélioration des conditions aux limites : PML**

K ロ ▶ K 個 ▶ K 君 ▶ K 君 ▶ …

- Résultats uniquement pour le schéma GD- $P$ 0 : extension aux schémas GD- $P\ell$ .
- $\bullet$  Détermination du vecteur traction pour des ordres  $\geq 2$ .
- Schéma d'ordre variable, avec pas de temps local
- Amélioration des conditions aux limites : PML
- Cas test réel : séisme de Landers (Californie, 1992,  $M_W = 7.3$ )

メロメ メ御き メミメ メミメー